# m

## **manual.to**

instant know-how **Choose** the right side for

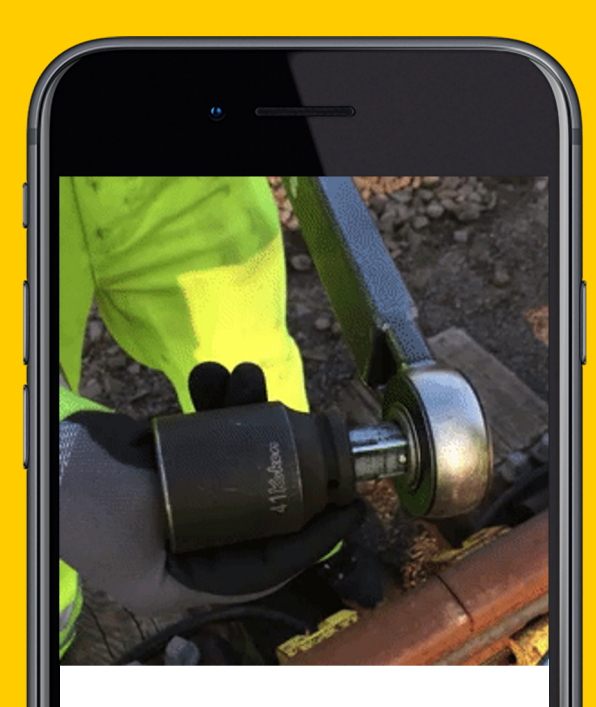

loosening with the **torque wrench**.

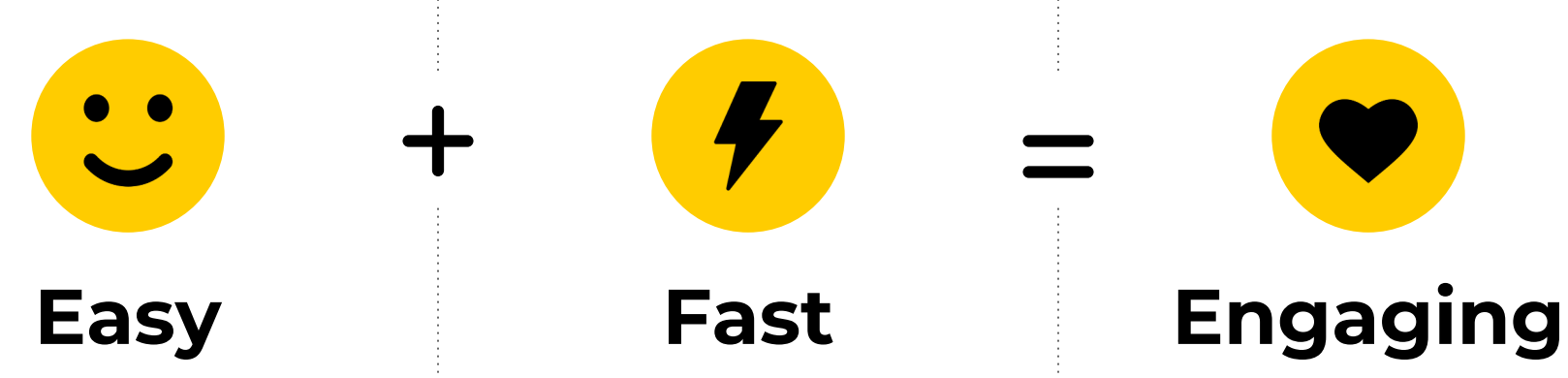

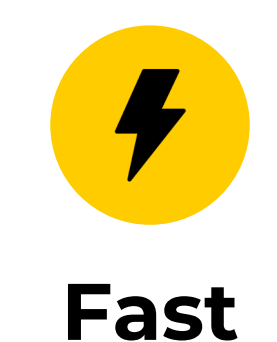

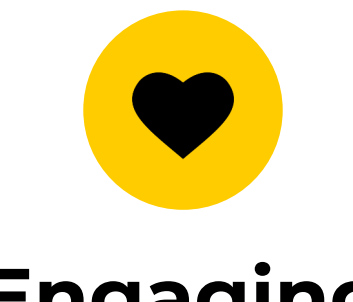

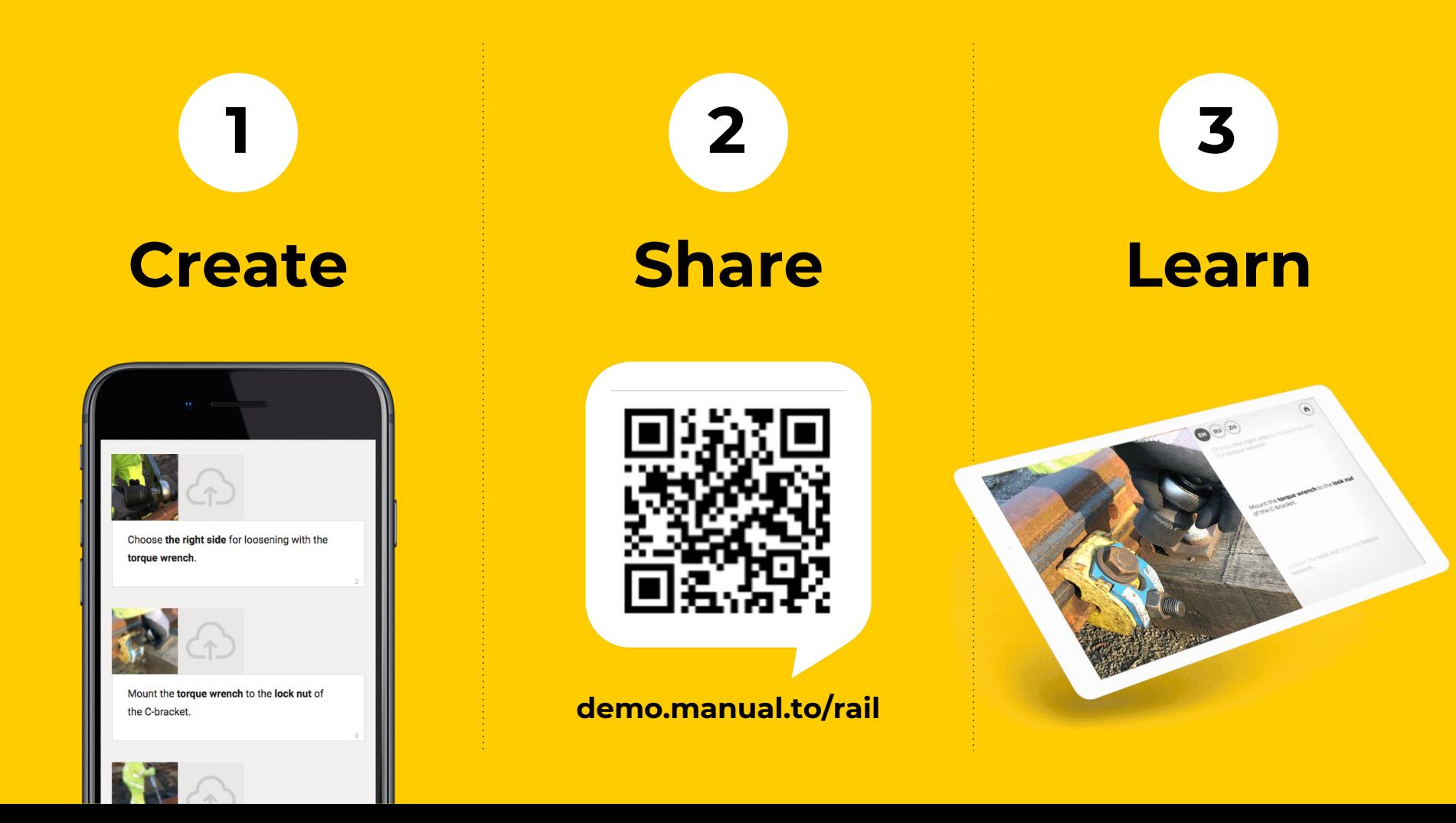

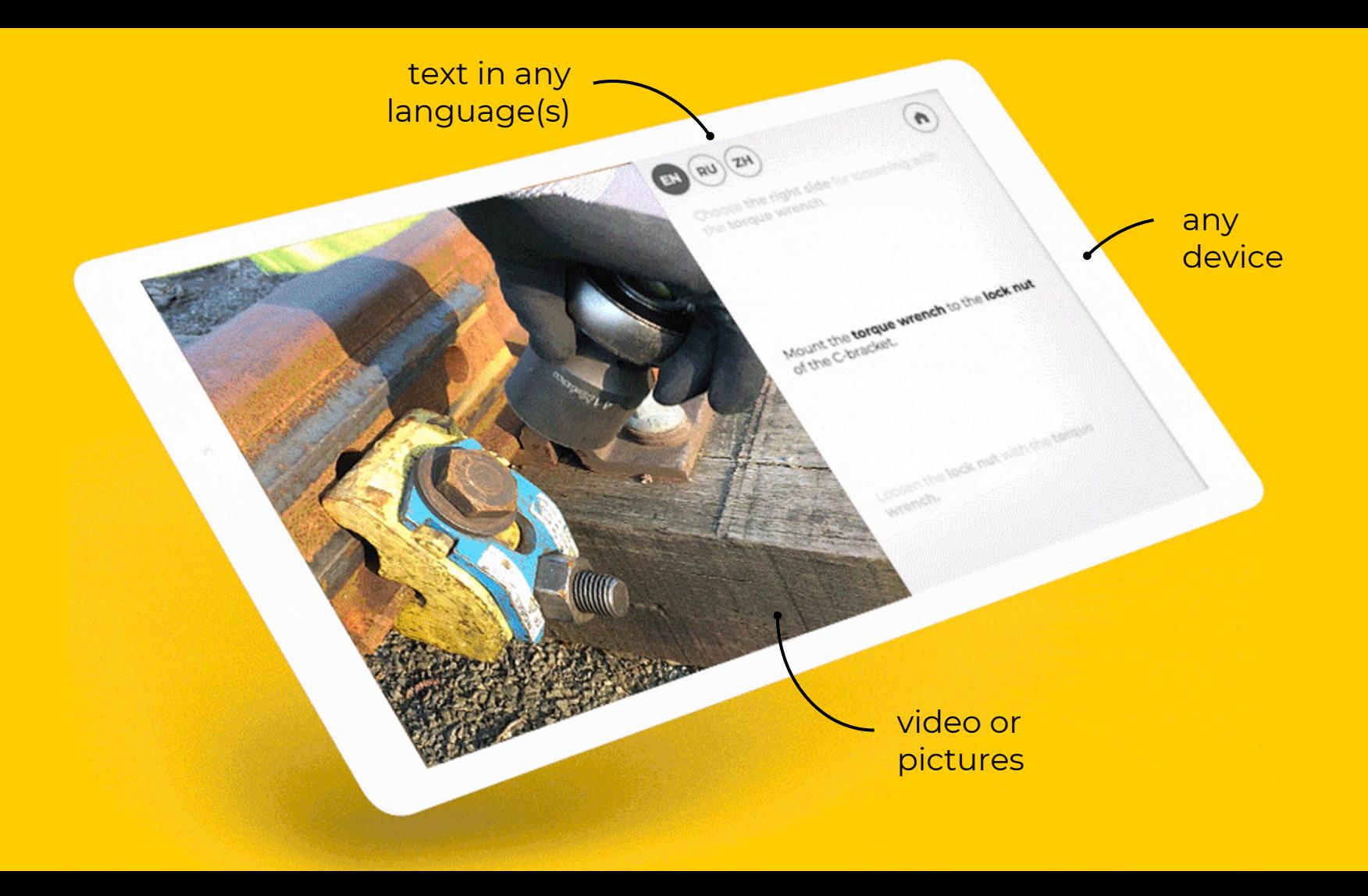

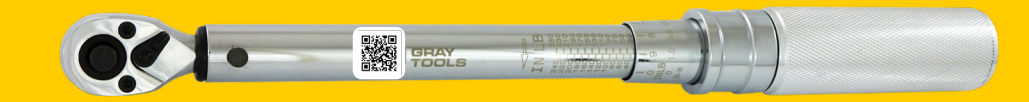

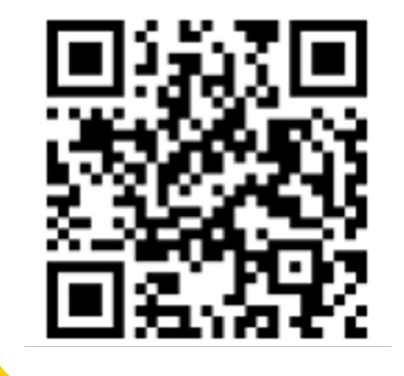

### **demo.manual.to/railways Choose the right side**

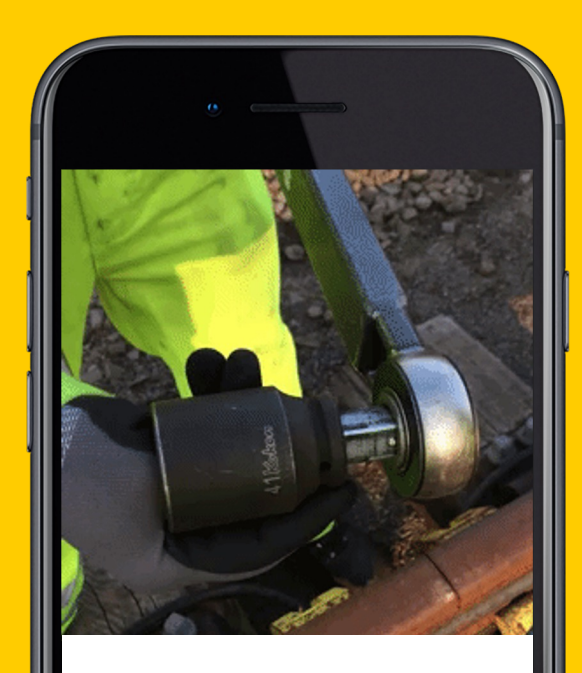

for loosening with the **torque wrench**.

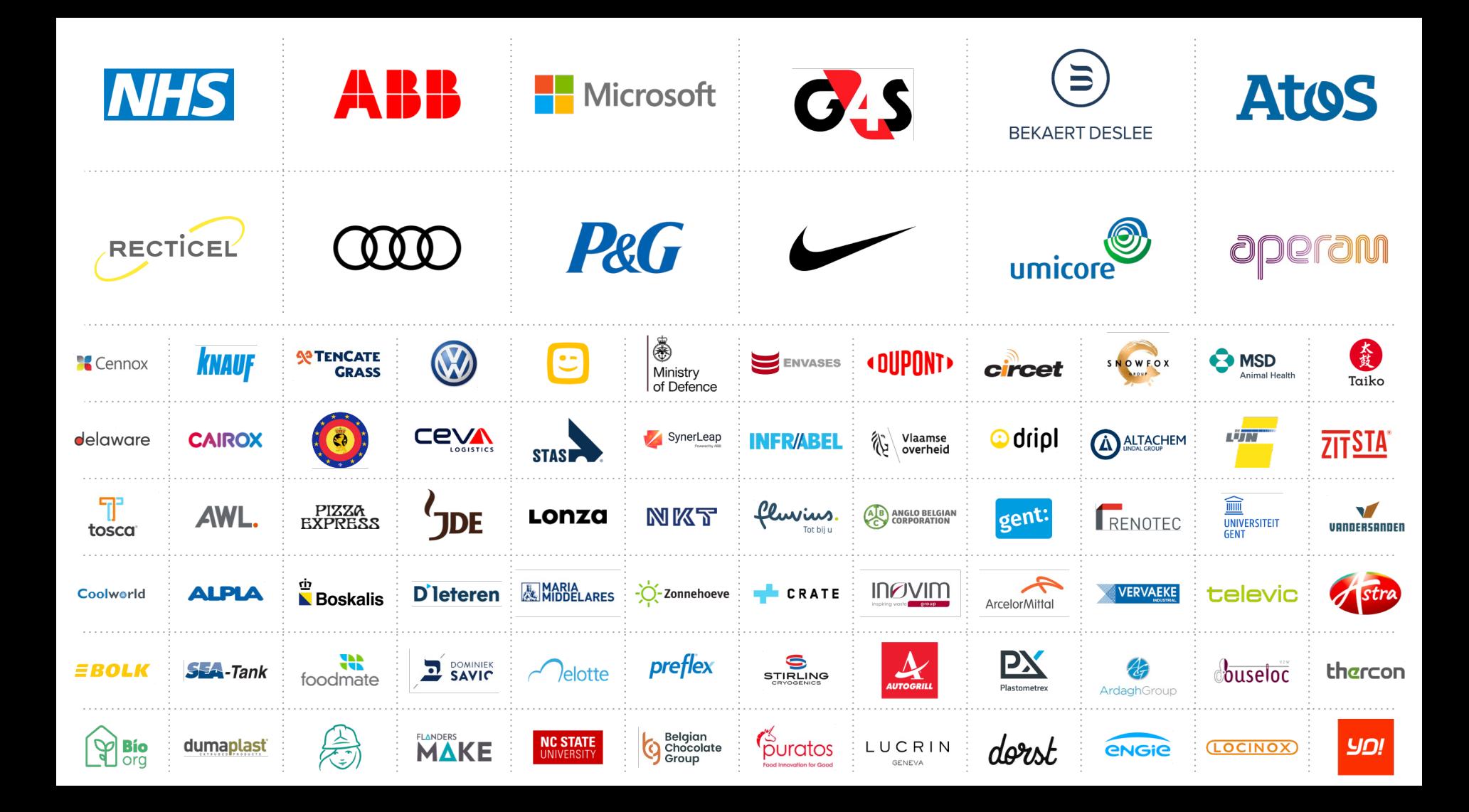

## **How does it work?**

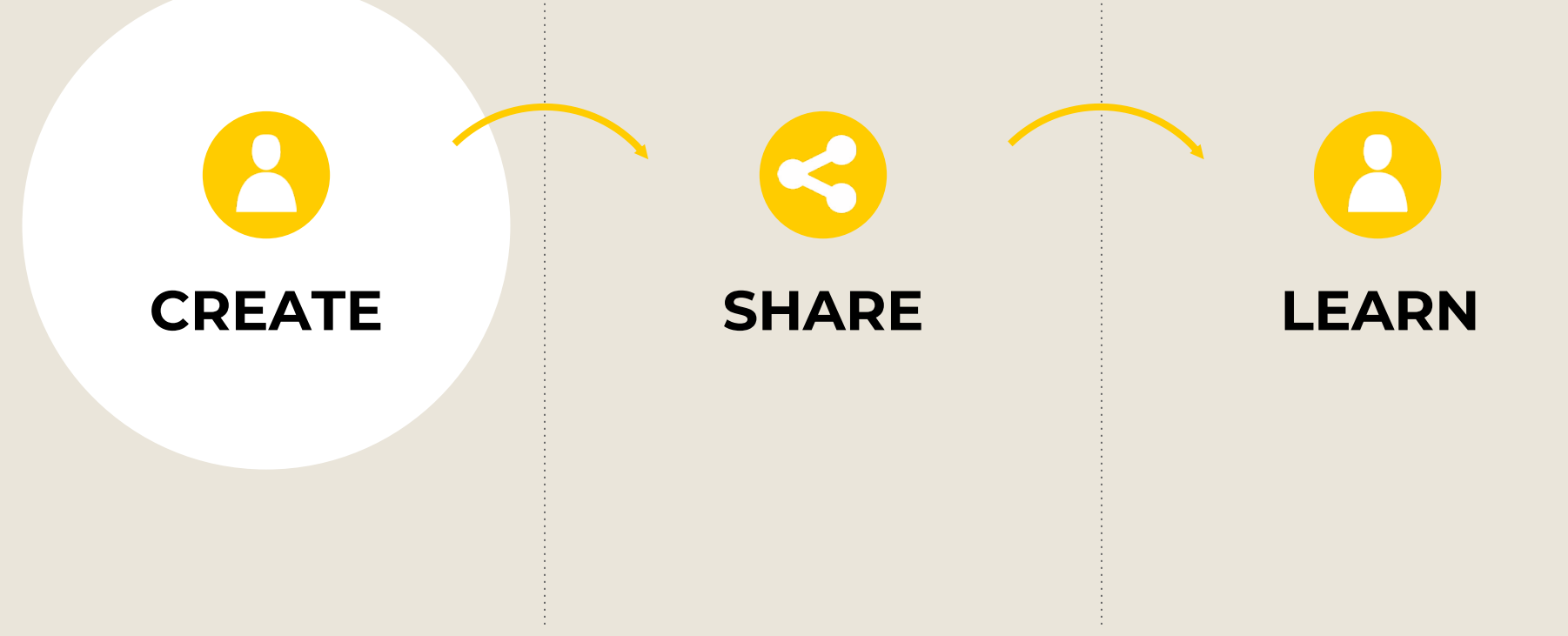

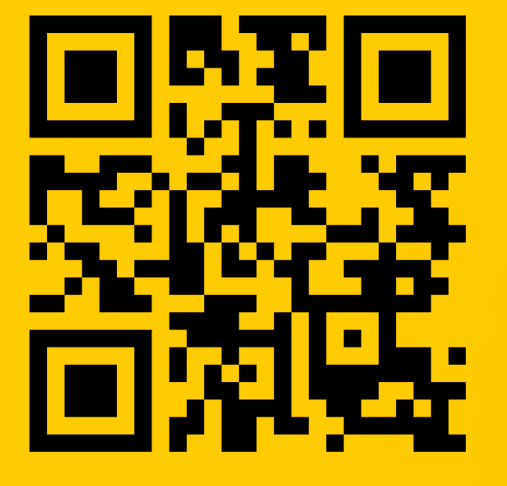

demo.manual.to/make

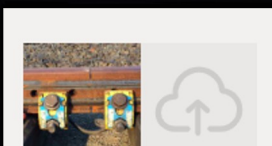

#### **C-Brackets**

This guide explains how to make emergency connections with the welding plates of the rail.

**K** Required tools:

- Torque wrench
- Safety gloves

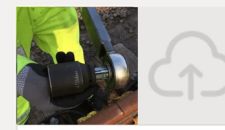

Choose the right side for loosening with the torque wrench.

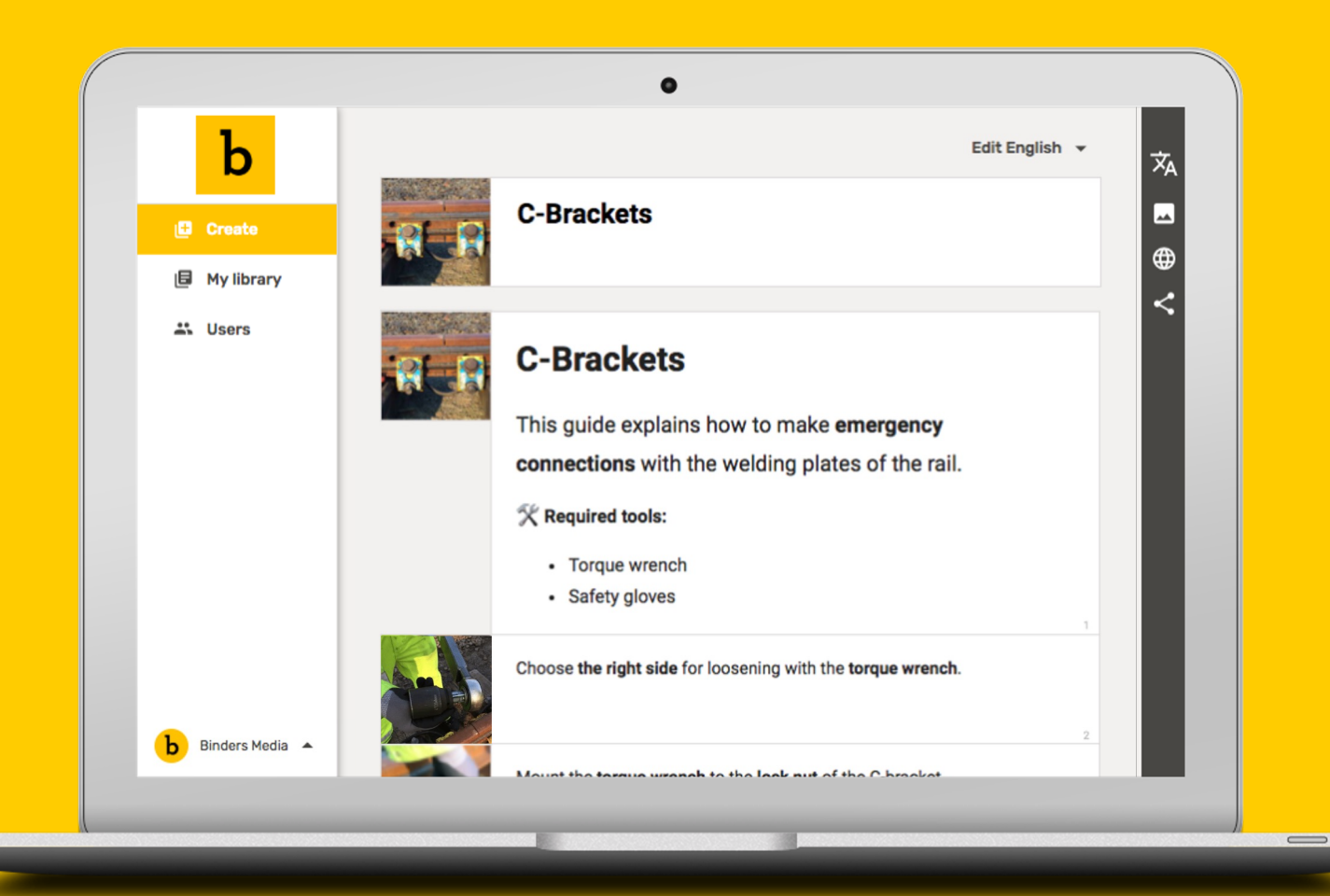

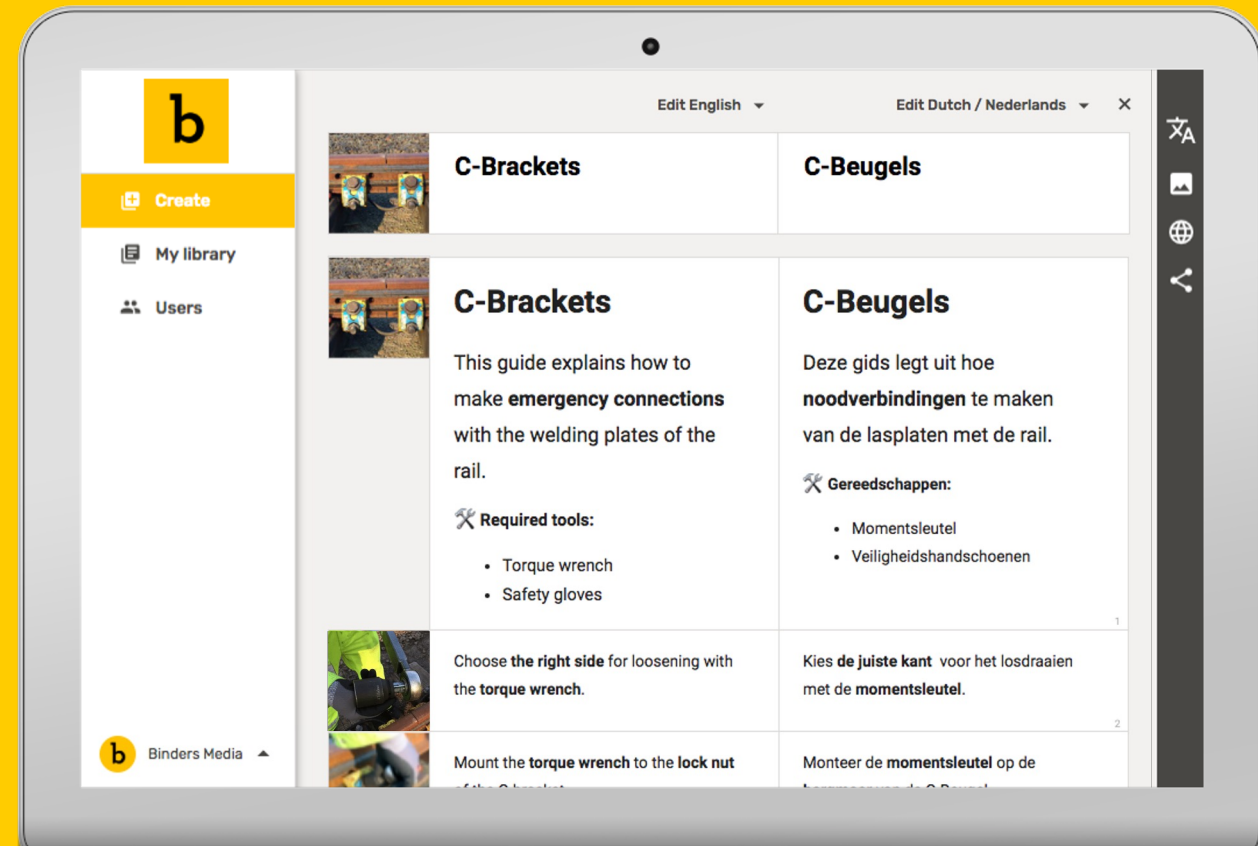

 $\qquad \qquad$ 

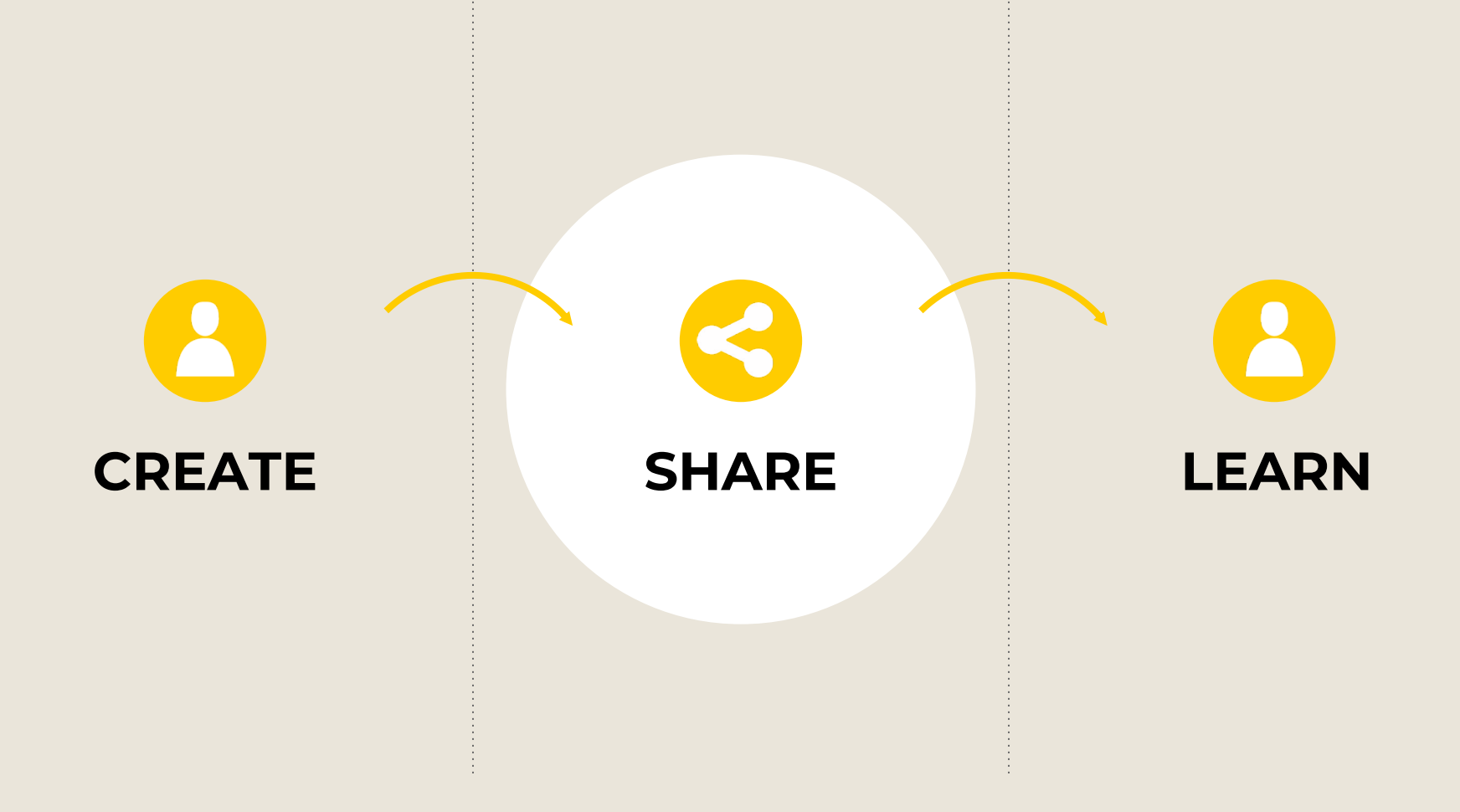

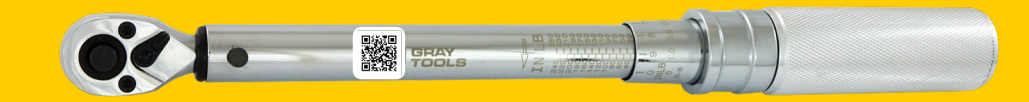

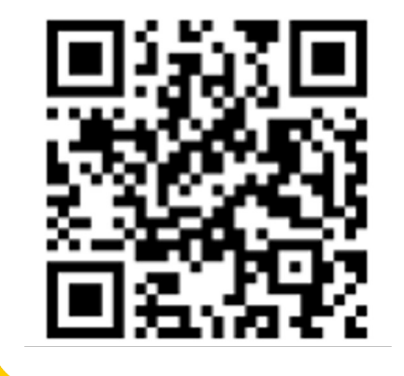

### **demo.manual.to/railways Choose the right side**

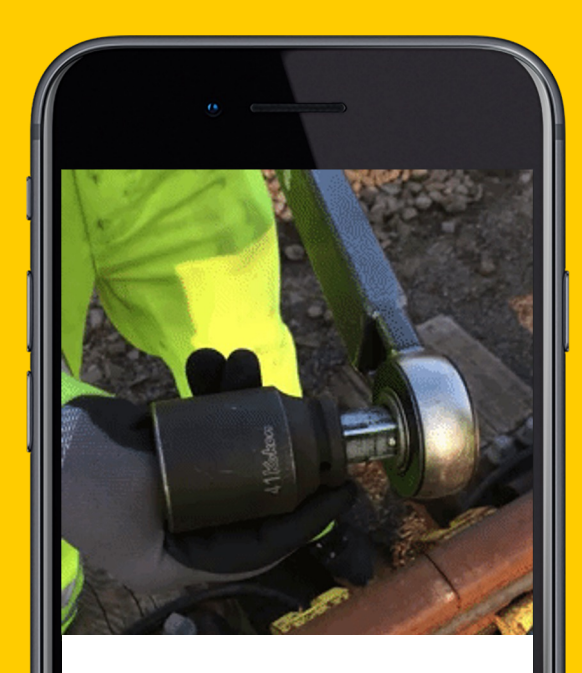

for loosening with the **torque wrench**.

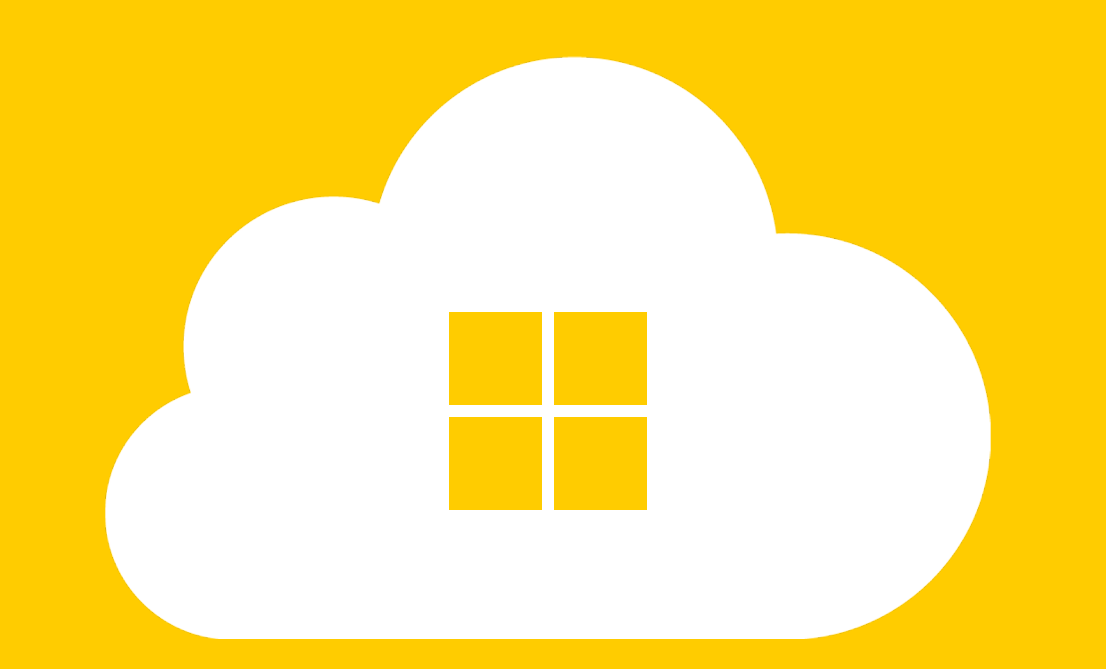

#### Everything is hosted on Microsoft Azure in the Netherlands

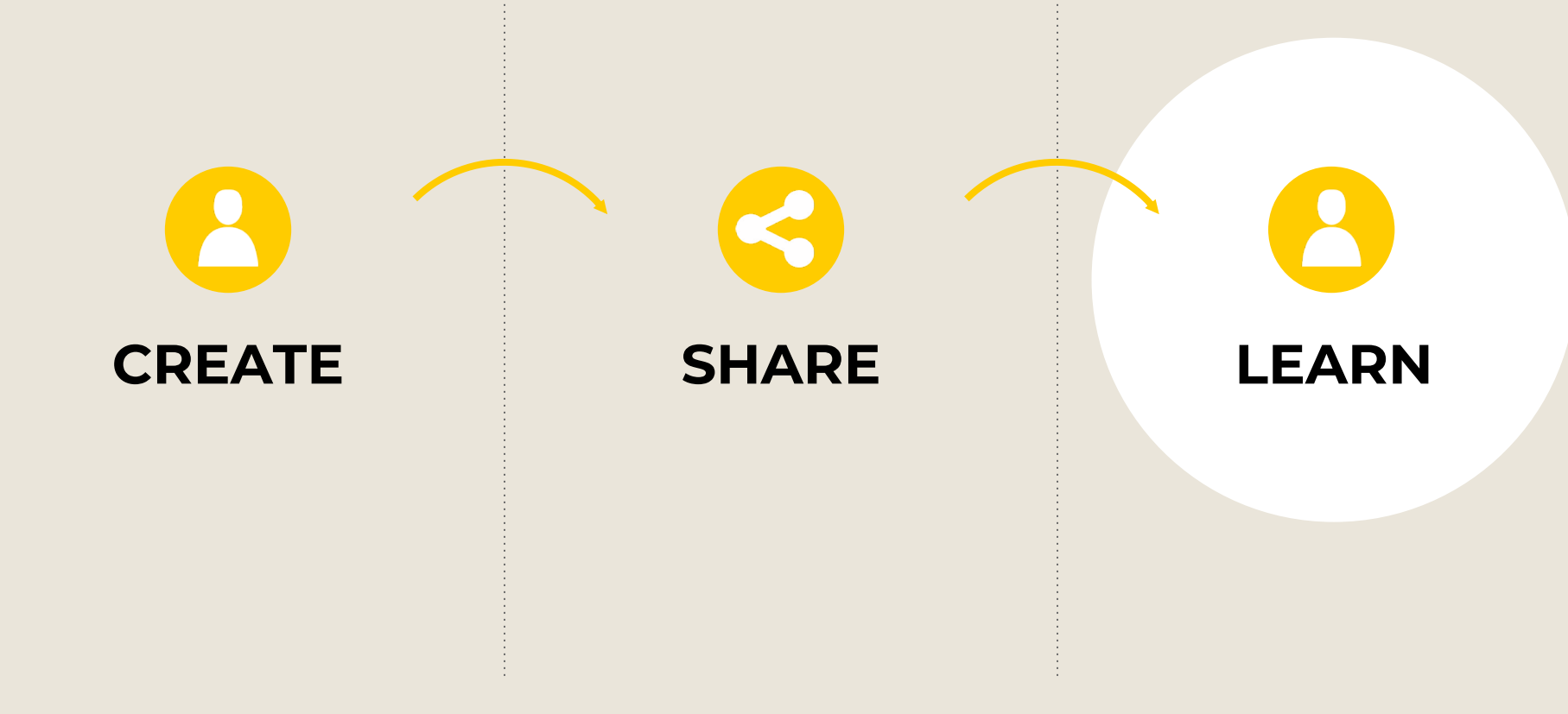

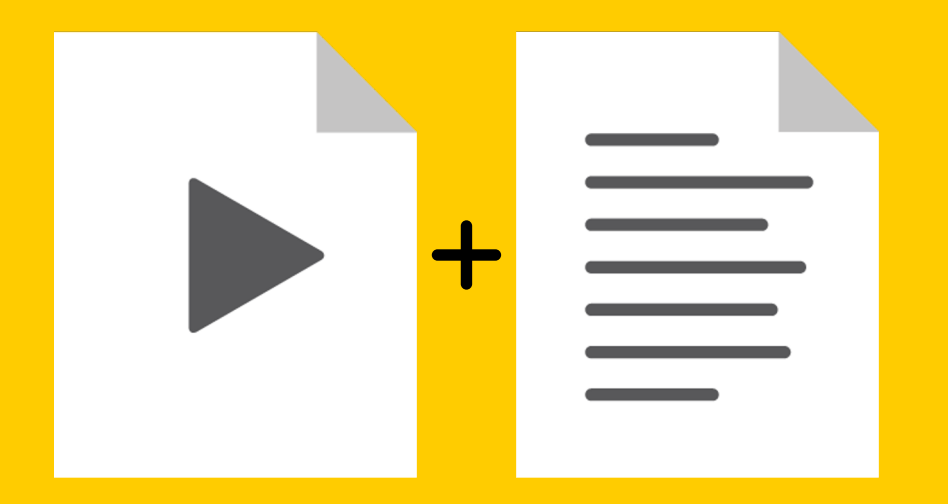

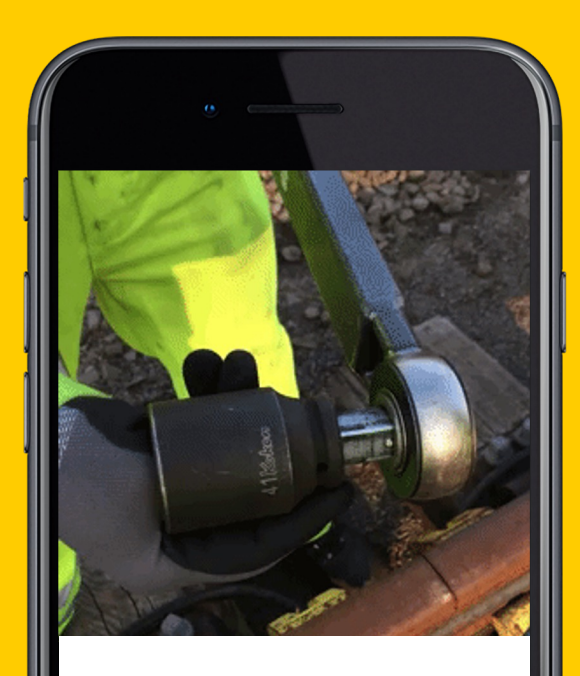

Choose **the right side** for loosening with the **torque wrench**.

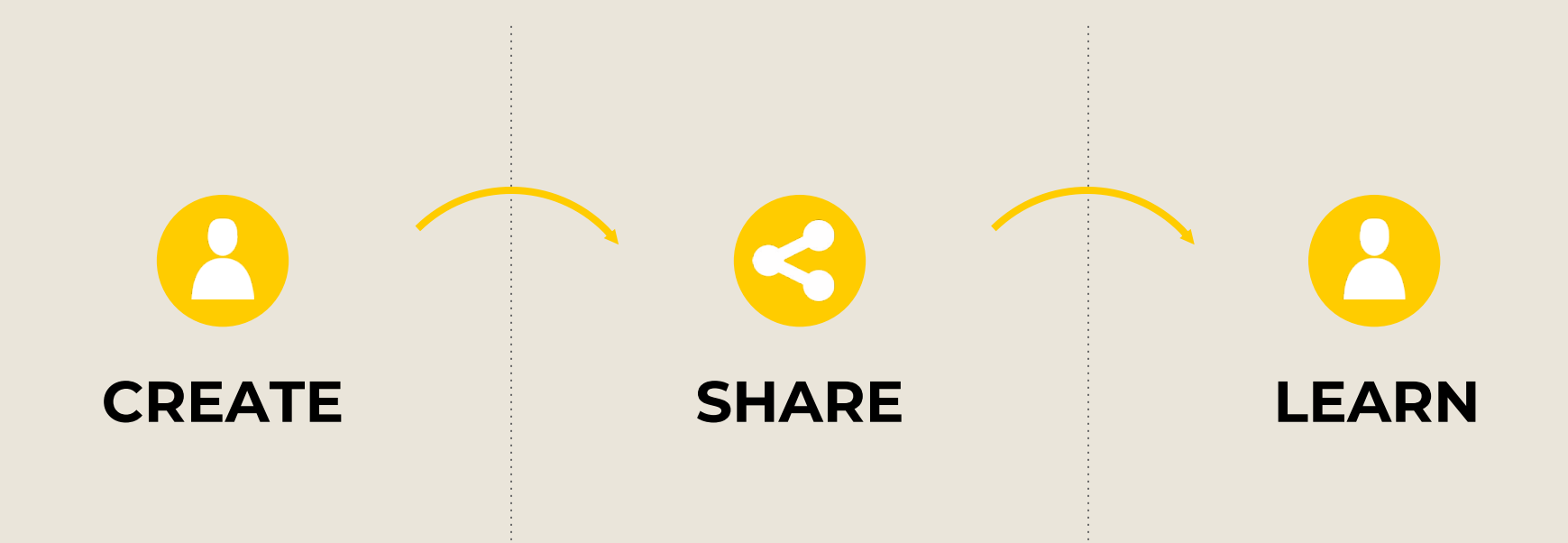

#### **MEASURE & IMPROVE**

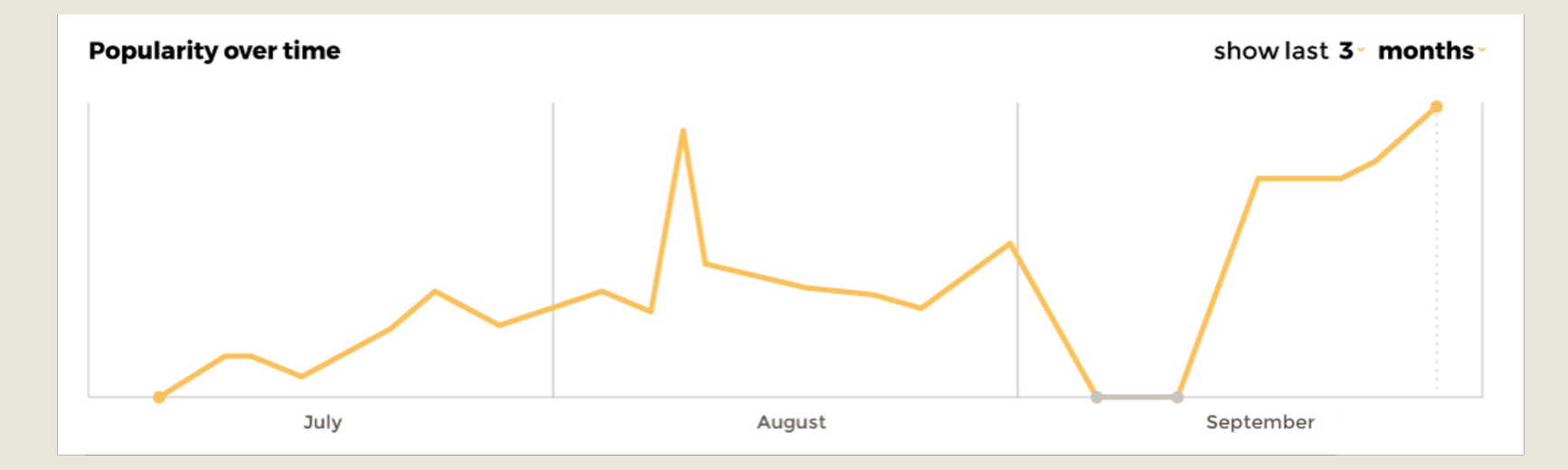

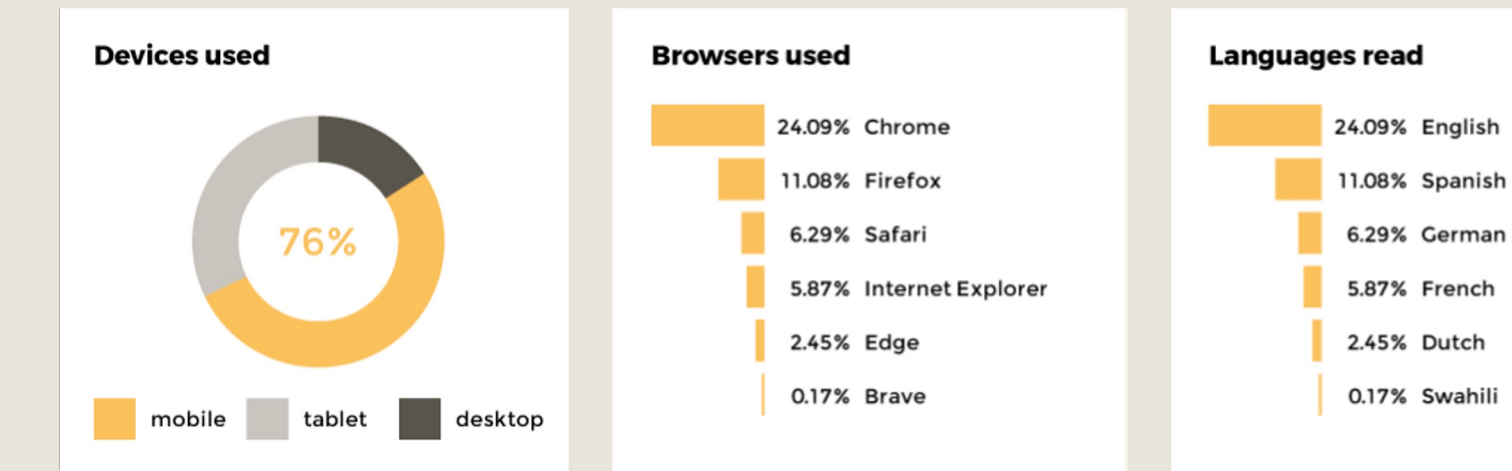

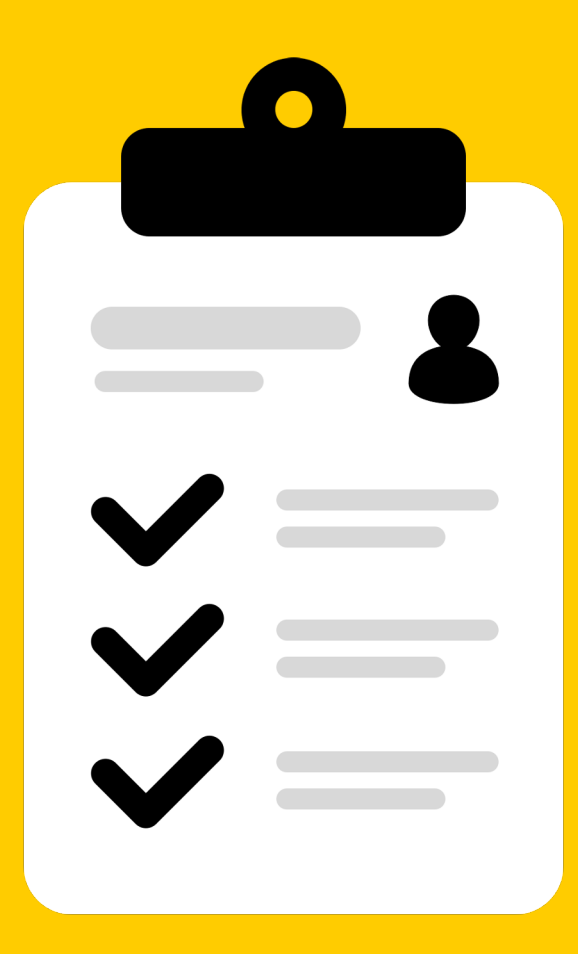

**Analytics ensure compliance and audits.**

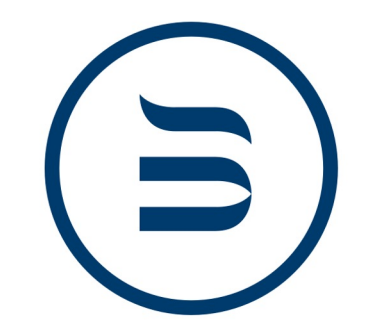

## **BEKAERT DESLEE**

standardised work instructions across 26 locations

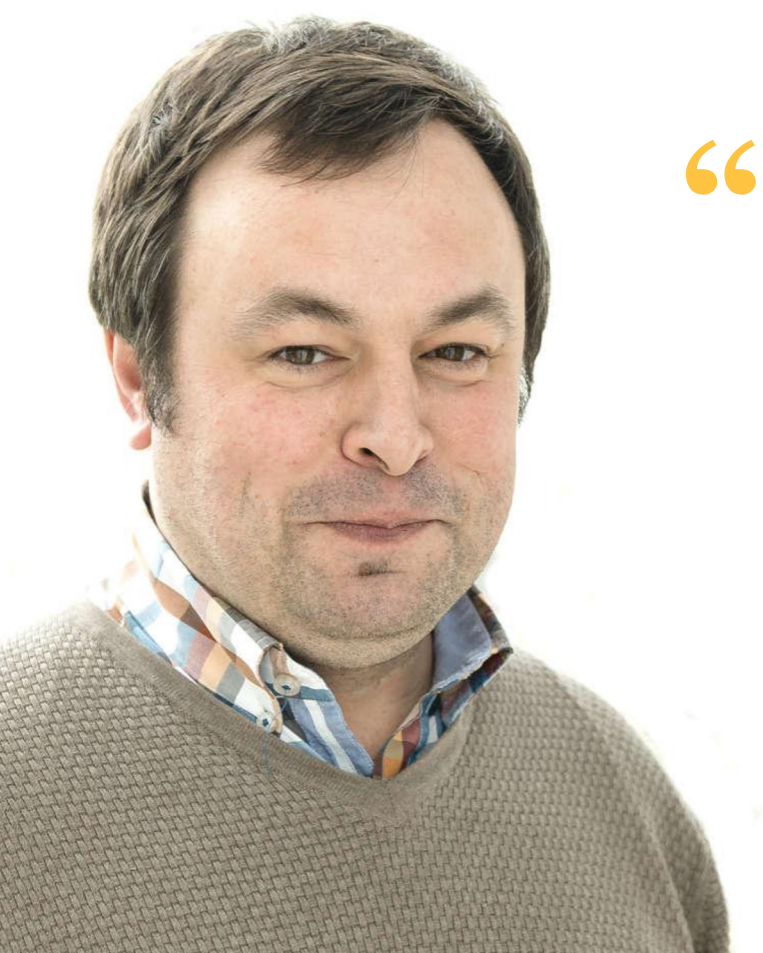

–

## **Manual.to** is a solution that our employees love to use. This way we create consistent ways of working worldwide.

Stefan Polfliet, Training & Knowledge Manager

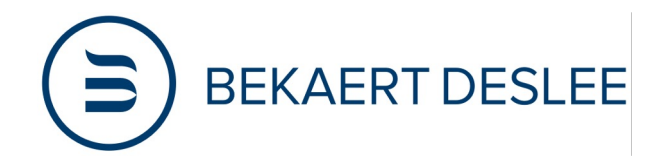

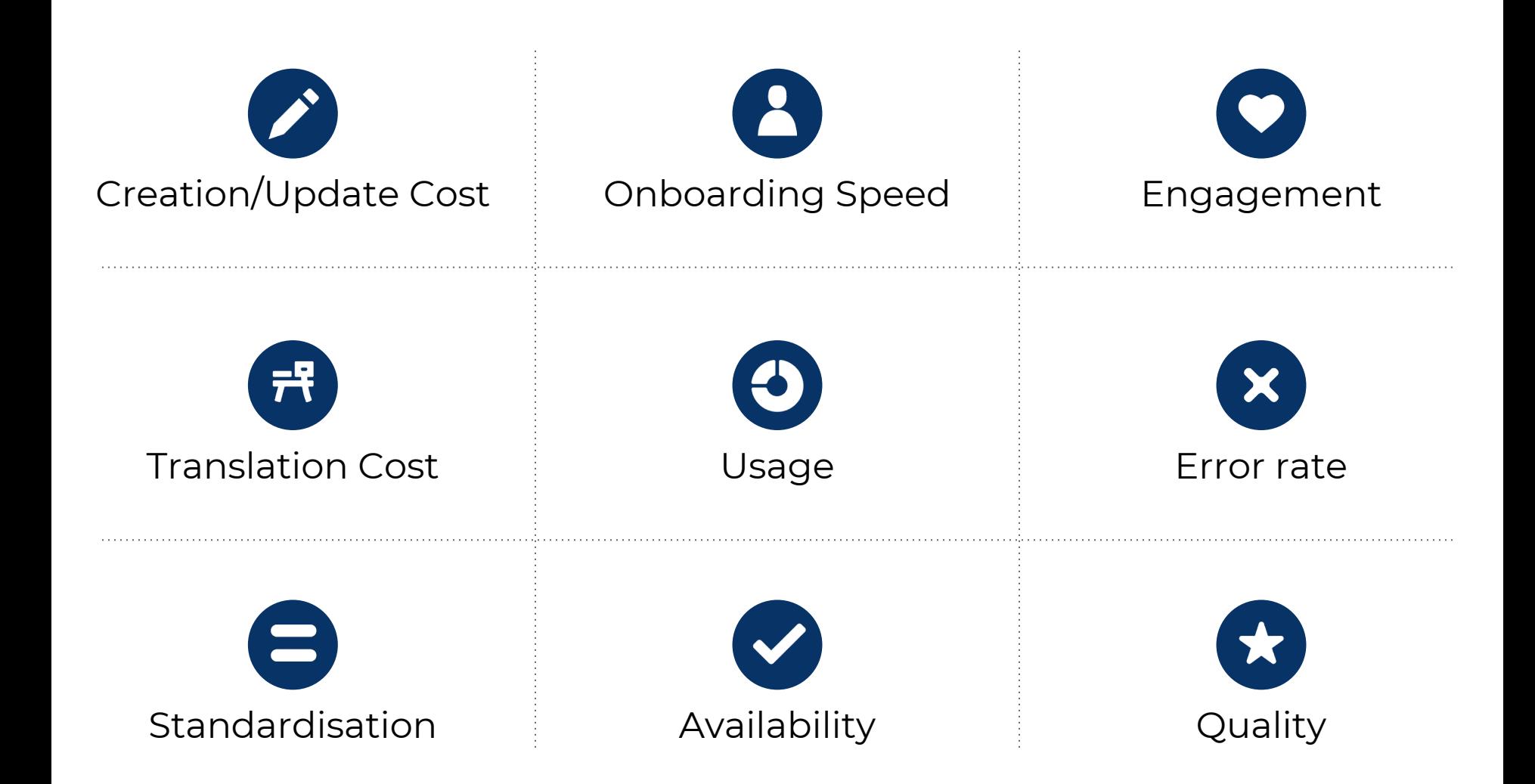

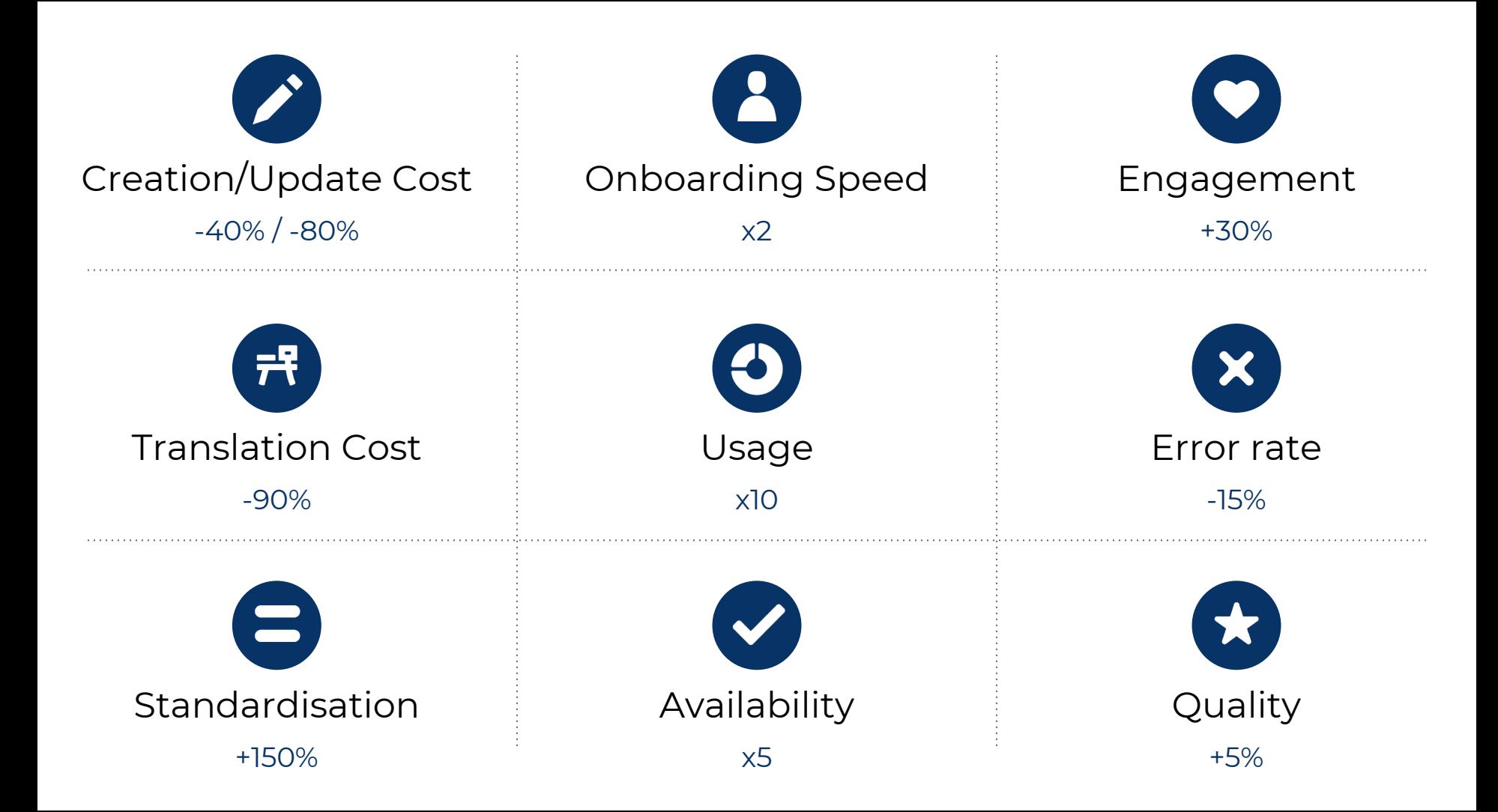

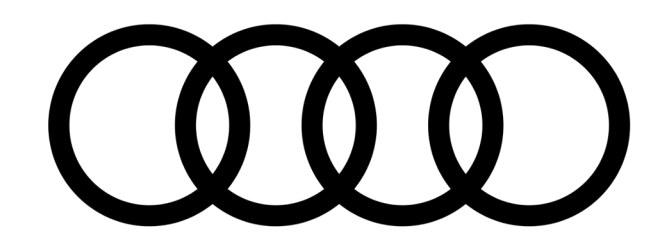

#### in-car manuals for customer experience

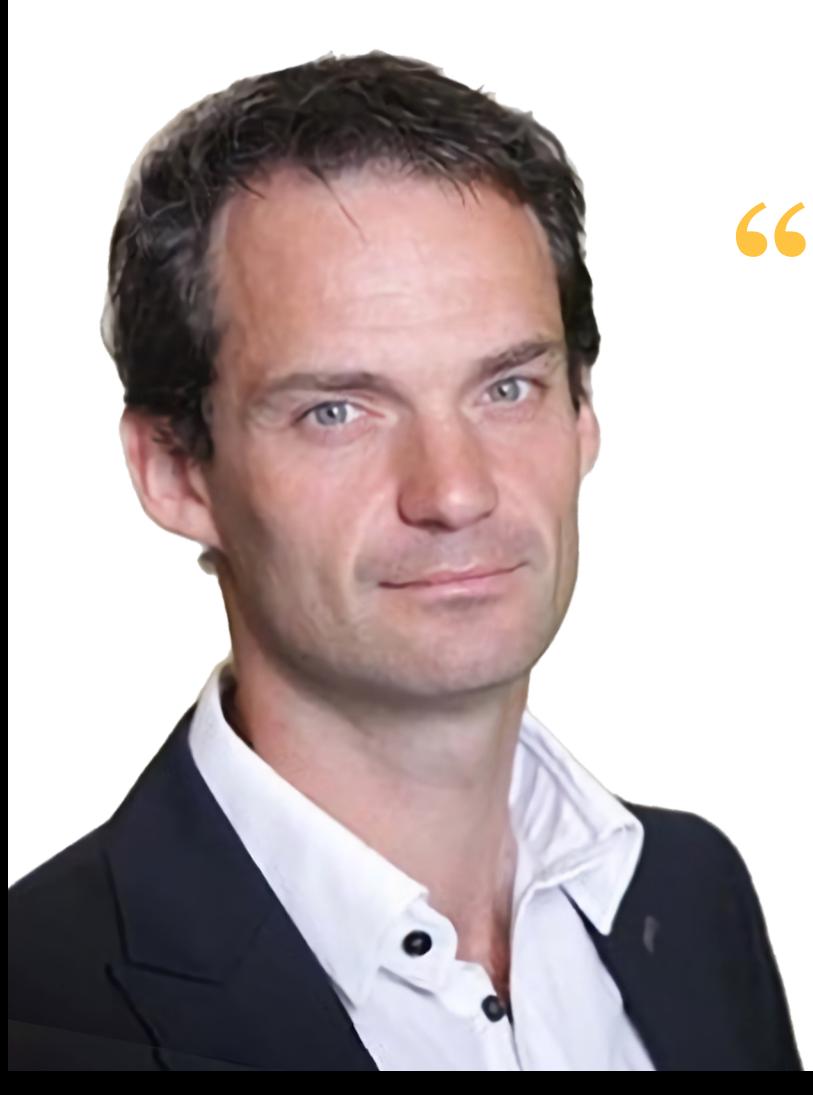

At **Audi**, we love technology to provide a better driver experience. With **Manual.to**, we're making the first time experience even better.

Thibaut Debelle, Innovation Manager

–

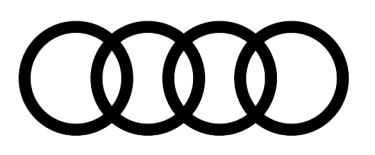

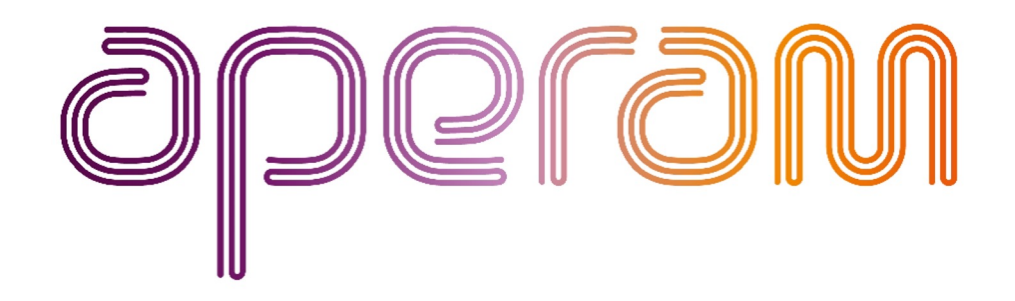

#### 80% interoperability between workers

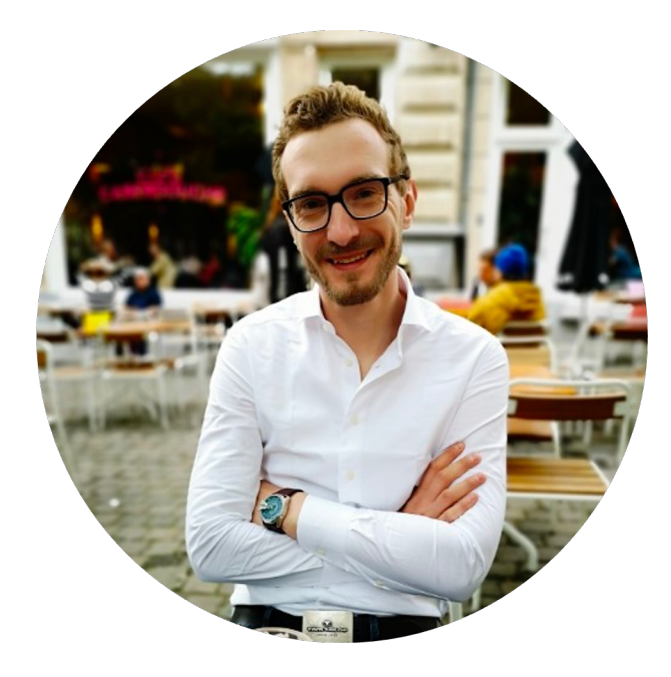

**66** In the past, only 1% of workers could do complex tasks. With Manual.to, 80% can, massively reducing downtime.

Stephan Fedtke, HSE & continuous improvement, Aperam

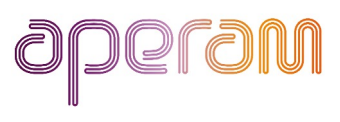

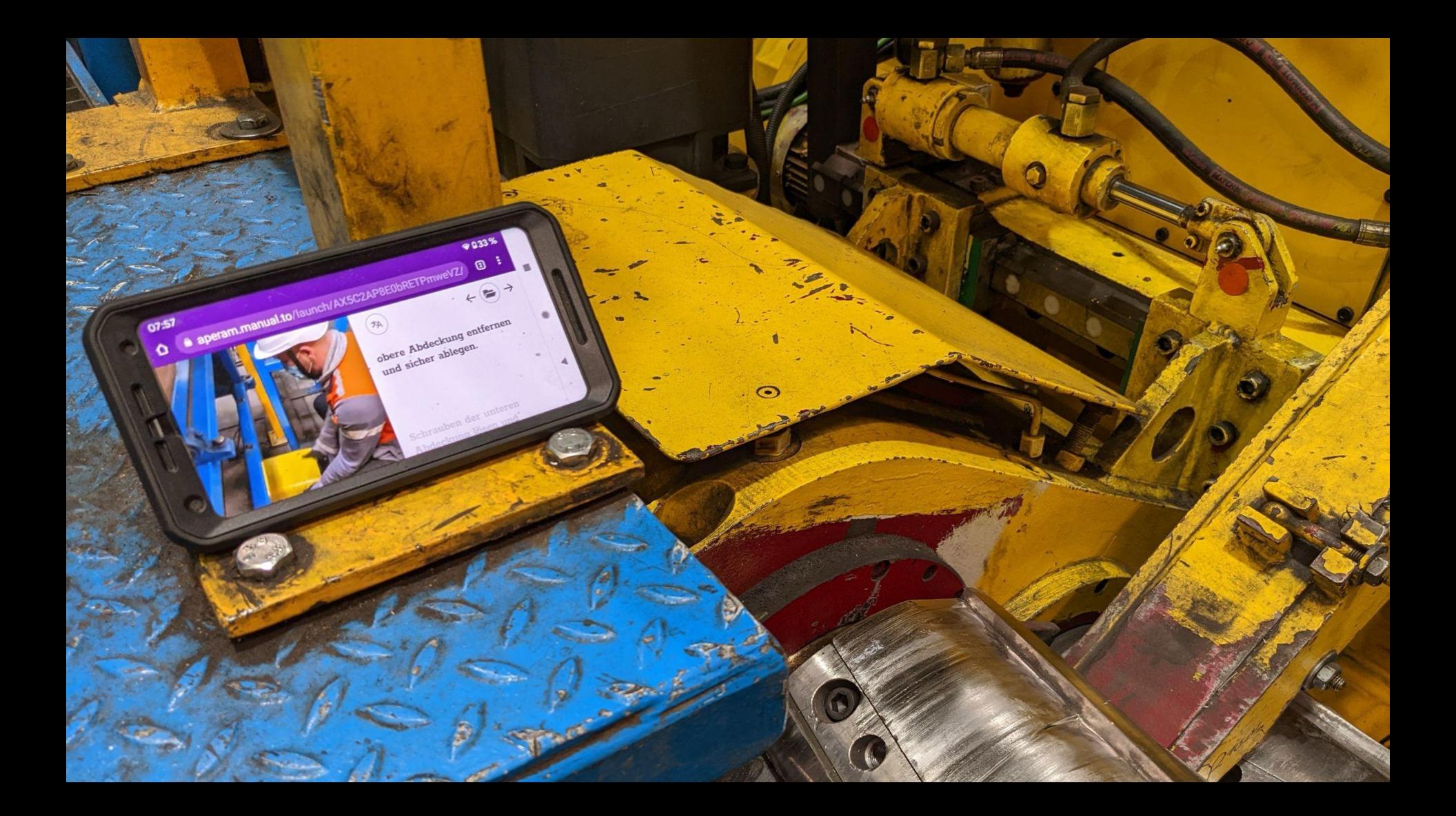

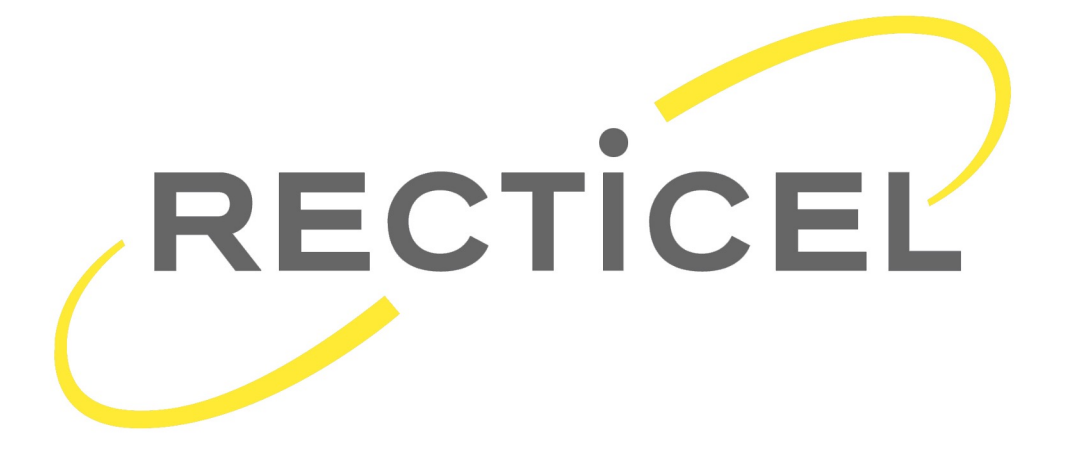

#### No more backlog in instructions

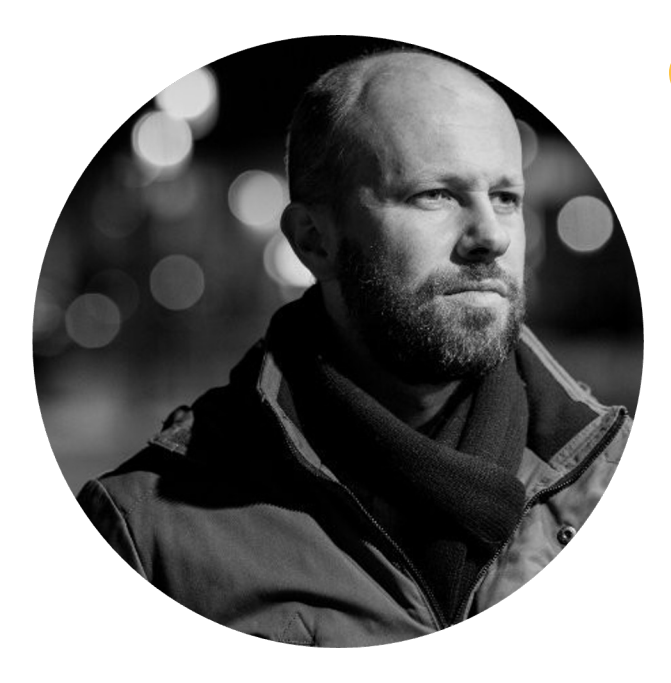

<sup>66</sup> It's amazing to see how much people love Manual.to. The operators themselves now spontaneously create the Mork instructions. **Teamleader Quality Control, Recticel** 

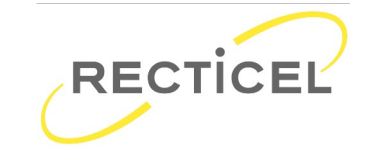

# m **manual.to**

Thank you!

Download here

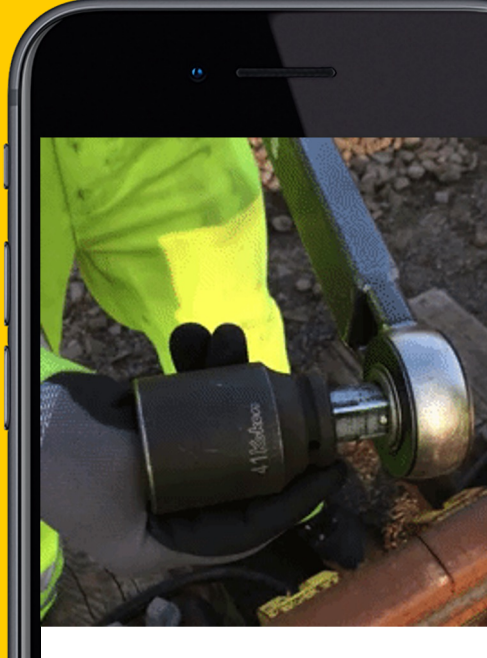

**Choose the right side** loosening with the **torque wrench**.